## **UDLAP**

## TALLER DEL CENTRO DE APRENDIZAJE DE MATEMÁTICAS

## Demostraciones de Límites Guillermo Romero Meléndez Departamento de Actuaría, Física y Matemáticas

```
1. LIMITES EN UN PUNTO
```
 $\lim_{x \to 0} f(x) = L$  $x \rightarrow a$ 

Para todo  $\epsilon > 0$  existe  $\delta > 0$  tal que  $|f(x) - L| < \epsilon$  si  $0 < |x - a| < \delta$ 

```
EJEMPLO 1. Demostrar :
      \lim f(x) = 3\mathbf{x}\rightarrow \mathbf{1}f(x) = 3xSea \epsilon > 0, encontremos \delta > 0 tal que |3x-3| < \epsilon si 0 < |x-1| < \delta.
   |3x-3| = |3(x-1)| = |3| |x-1| = 3 |x-1| < \epsilon,
si | x - 1 | < \epsilon / 3 = \delta.
```
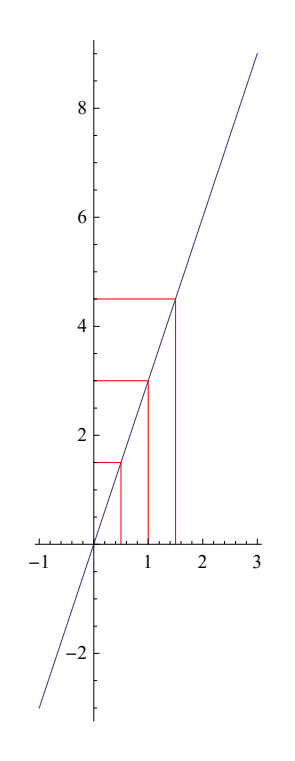

EJEMPLO 2. Demostrar:  $\lim g(x) = 0$  $\mathbf{x}\rightarrow 0$  $g(x) = x^2$ 

Sea  $\epsilon > 0$ , encontremos  $\delta > 0$  tal que  $\left| x^2 - 0 \right| < \epsilon$  si  $0 < |x - 0| < \delta$ .

$$
\left| x^{2} - 0 \right| = \left| x^{2} \right| = x^{2} = \left| x \right|^{2} < \epsilon,
$$
\n
$$
\text{si } \left| x \right| < \sqrt{\epsilon} = \delta.
$$

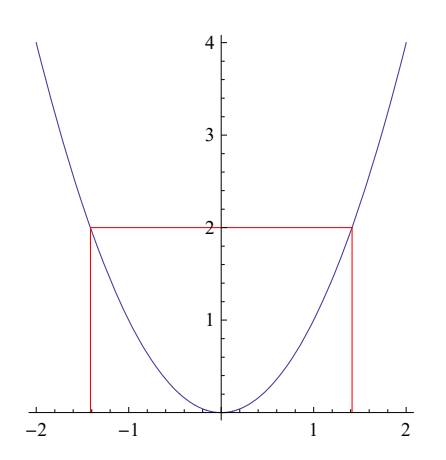

EJEMPLO 3. Demostrar:  $\lim g(x) = 1$  $x \rightarrow 1$  $g(x) = x^2$ 

Sea  $\epsilon > 0$ , encontremos  $\delta > 0$  tal que  $|x^2 - 1| < \epsilon$  si  $0 < |x - 1| < \delta$ .

 $\vert x^2 - 1 \vert = \vert (x + 1) (x - 1) \vert = \vert x + 1 \vert \vert x - 1 \vert$ 

Si  $|x-1|$  < 1, -1 < x - 1 < 1, 0 < x < 2, 1 < x + 1 < 3,  $|x+1|$  < 3

Por lo tanto

 $\vert x^2 - 1 \vert = \vert x + 1 \vert \vert x - 1 \vert < 3 \vert x - 1 \vert < \epsilon$ ,

si  $|x-1| < \epsilon/3$  y  $|x-1| < 1$ 

 $\delta$  = Min {1,  $\epsilon$  / 3}

## **ü 2. LIMITES EN EL INFINITO**

**lim f HxL = L x → ∞**

**Para todo**  $\epsilon > 0$  **existe M > 0, tal que**  $|f(x) - L| < \epsilon$  **si**  $x > M$ 

**EJEMPLO.Demostrar :**  $\lim_{x \to 0} f(x) = 0$ **x → ∞ f**  $(\mathbf{x}) = \frac{1}{\mathbf{x}^3}$ **Sea**  $\epsilon > 0$ , encontremos M > 0 tal que  $\left| \frac{1}{x^3} - 0 \right| < \epsilon$  si x > M. **Si x > 0,**  $\frac{1}{x^3} - 0$  =  $\frac{1}{x^3}$  =  $\frac{1}{x^3} < \epsilon$ , **si 1 ε**  $\langle \mathbf{x}^3 \leftrightarrow \mathbf{x}^3 \rangle$ **ε <sup>3</sup> < ε. Por lo tanto M <sup>=</sup> <sup>1</sup> ε 3** 4 6 8 10 12 14 0.01 0.02 0.03 0.04 0.05 0.06

**ü 3. LIMITES INFINITOS**

$$
\frac{\lim f(x)}{x \to a} = \infty
$$

**Para todo M > 0 existe**  $\delta$  **> 0, tal que f(x) > M si 0 <**  $|x - a| < \delta$ 

EJEMPLO.  
Demostrar : 
$$
\lim_{x \to 2} f(x) = \infty
$$

$$
f(x) = \left| \frac{1}{x-2} \right|
$$

$$
f(x) = \left| \frac{1}{x-2} \right|
$$

 $\texttt{sea\,M}>0$ , encontremos  $\delta>0$  talque  $\begin{bmatrix} 1 \ -1 \end{bmatrix}$ **x − 2 <sup>&</sup>gt; M si 0 <sup>&</sup>lt; †<sup>x</sup> <sup>−</sup> <sup>2</sup>§ < δ**

$$
\left|\frac{1}{x-2}\right| > M \Leftrightarrow \frac{1}{|x-2|} < M \Leftrightarrow \frac{1}{M} < |x-2|, \delta = \frac{1}{M}
$$

**Herramientas**

 $\ln[1]:=\mathbf{f}[\mathbf{x}_\cdot] := 1 / (\mathbf{x} \cdot 3)$ 

 $\ln[2]$ : **G1** = **Graphics** [{Red, Line [{{6, 0}, {6, f[6]}}]}];  $G2 =$  **Graphics** [{Red, Line [{{6,  $f[6]$ }, {2,  $f[6]$ }}]}];

 $In[4]:$  **Show** [G1, G2]

 $Out[4]=$   $\qquad$ 

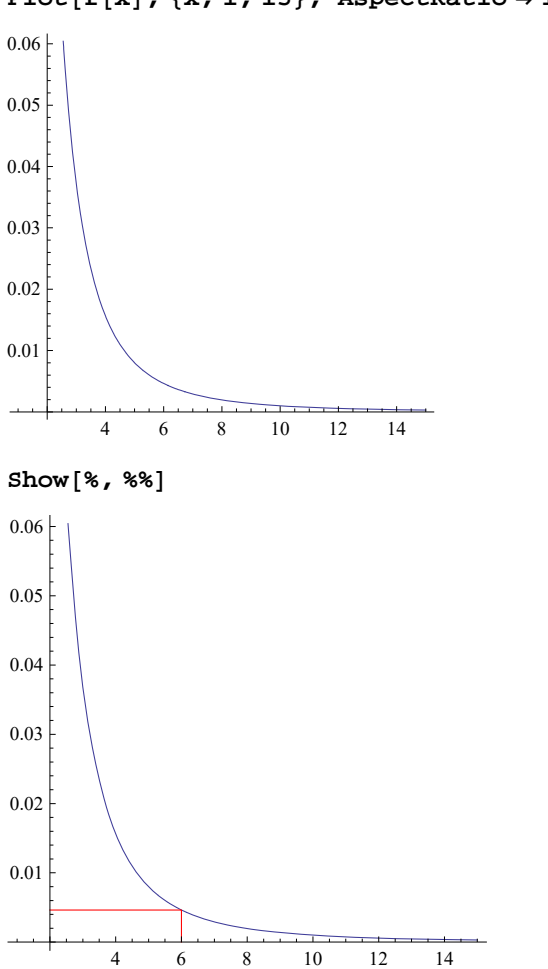

 $Plot[f[x], {x, 1, 15},$  AspectRatio  $\rightarrow$  1/1.1]